# **Image Mosaicing Pyramidal JDBC Plugin**

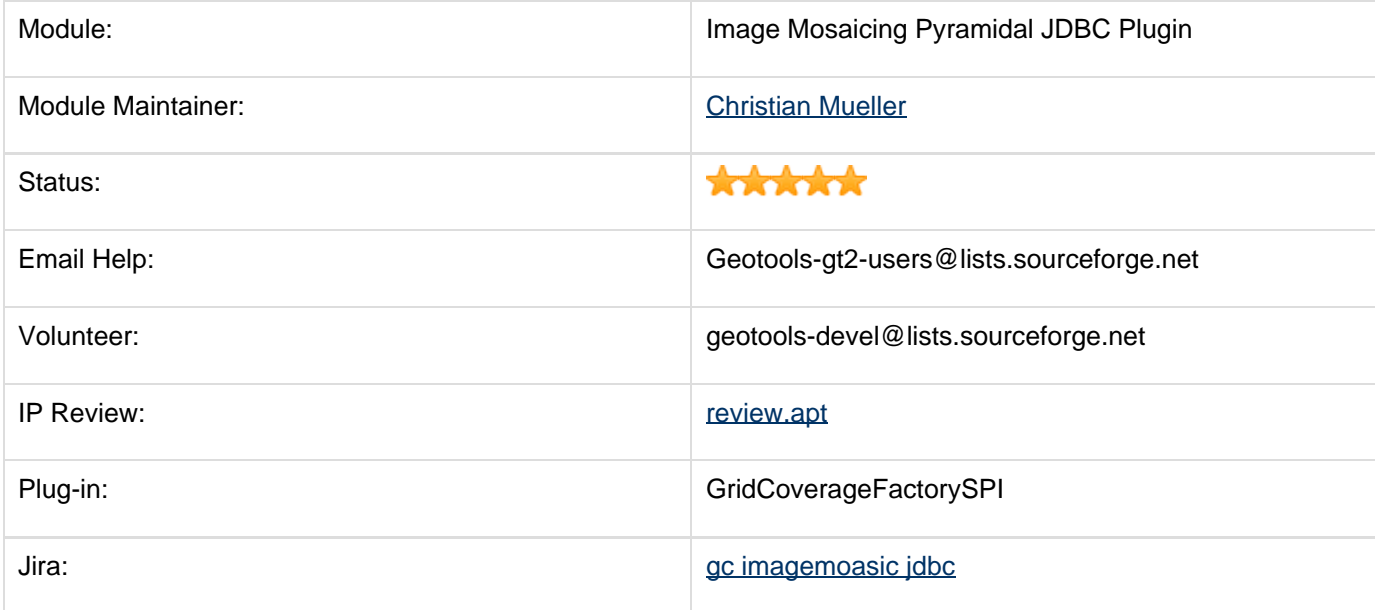

Storing tiled images including their pyramids in a jdbc database.

- [Module Status](#page-0-0)
	- [Gold Star Quality Assurance Check](#page-0-1)
	- [IP Review](#page-0-2)
	- [Outstanding Issues](#page-0-3)
- [Development](#page-1-0)
	- [Build Instructions](#page-1-1)

# <span id="page-0-0"></span>**Module Status**

At the moment, there are no plans for further development . Any jdbc database supporting Blobs can be used, additionally, the spatial extensions for Oracle,DB2,PostGis and MySql are supported.

### <span id="page-0-1"></span>**Gold Star Quality Assurance Check**

- **IF IP Check: review.txt added, all headers are in place**
- $\blacktriangleright$  Releasable: no blocking issues, but feedback from potential users is appreciated
- Quality Assurance: 76.25% test coverage reported by clover
- Stability: No planned API changes
- Supported: Documentation available, module maintainer does watches user list, answers email.

### <span id="page-0-2"></span>**IP Review**

#### [Review file](http://svn.osgeo.org/geotools/trunk/modules/plugin/imagemosaic-jdbc/src/site/apt/review.apt).

Code written entirely by Christian Mueller, assigned to OSGeo. There is one set of data from OpenStreeMap.

### <span id="page-0-3"></span>**Outstanding Issues**

Remember that the module maintainer is a volunteer, and if you can help test this module please jump on the

developers list and help out. Patches may be attached to the above issues for review by the module maintainer.

**A** The JIRA server does not support trust requests. Issues have been retrieved anonymously. You can set the macro to always use an anonymous request by setting the anonymous parameter to true

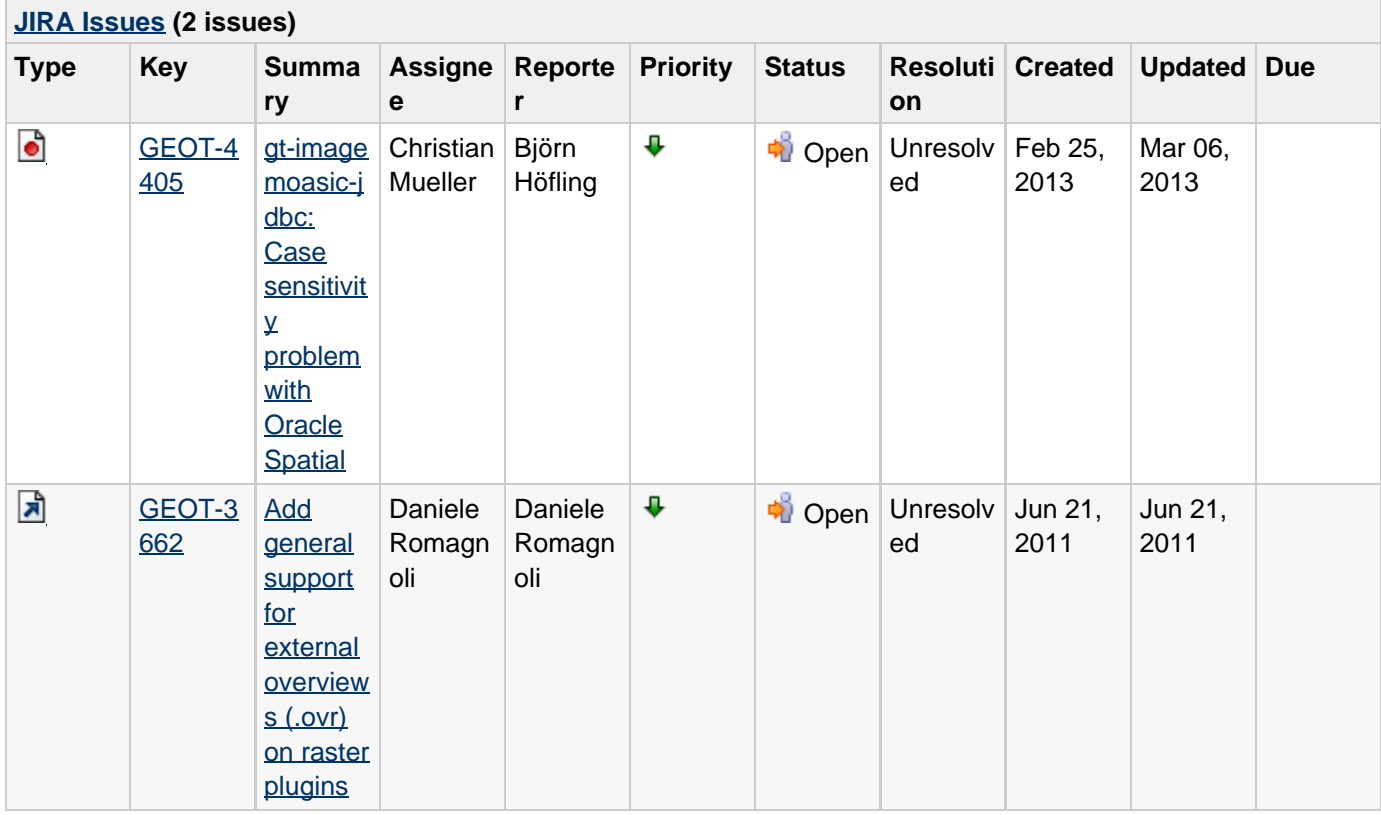

Although not the responsibility of the geotools module maintainer additional or related issues may be found in the the geoserver or udig bug trackers.

## <span id="page-1-0"></span>**Development**

This module includes utilities for importing tiles and generating SQL DDL statements. Feedback is welcome to improve the usability of these utilities to make deployment easier.

### <span id="page-1-1"></span>**Build Instructions**

The usage of the module is very simple, the configuration and setup is not. Please look at the [User Guide.](http://docs.codehaus.org/display/GEOTDOC/Image+Mosaicing+Pyramidal+JDBC+Plugin) Comments and for clarificatons are welcome.

See also: [README.txt](http://svn.osgeo.org/geotools/trunk/modules/plugin/imagemosaic-jdbc/README.txt)